# *Troisième / Puissances*

[ChingEval](http://eval.chingmath.fr) : [2 exercices disponibles pour l'évaluation par QCM](eval/1043)

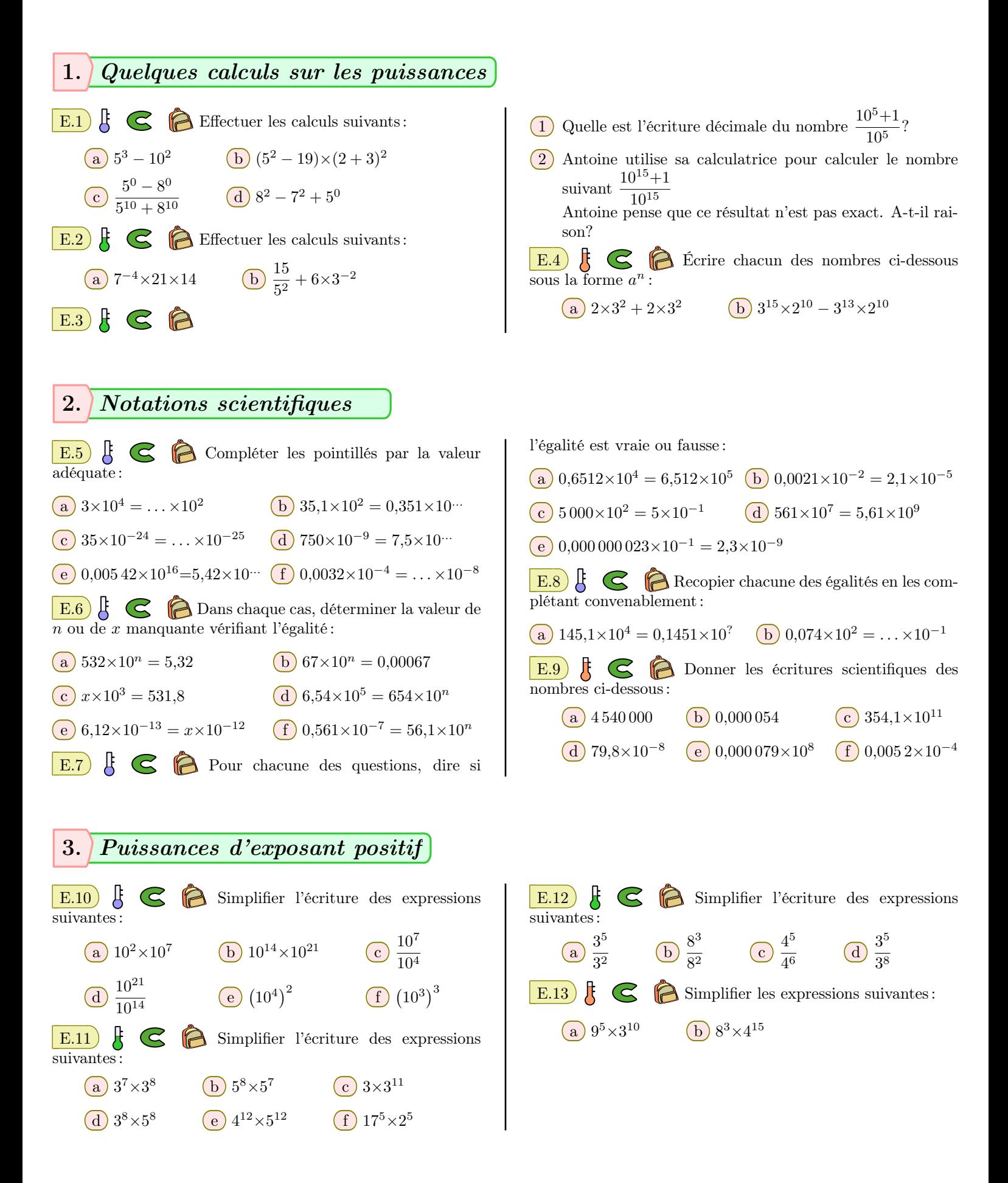

#### 4. *Multiplication de puissances* **Proposition:** soit *a* un nombre et *n*, *p* deux entiers quel-<br>  $\frac{n \times n^p}{(a)^n \pm (b)^n} \frac{4^p \times 4^p}{(b)^n} = 2^p$  **b**  $4^7 \times 4^2 = 4^3$  **c**  $7^4 \times 7^2 = 1$ conques. On a la simplification :  $E.14$ )  $\mathbb{C}$

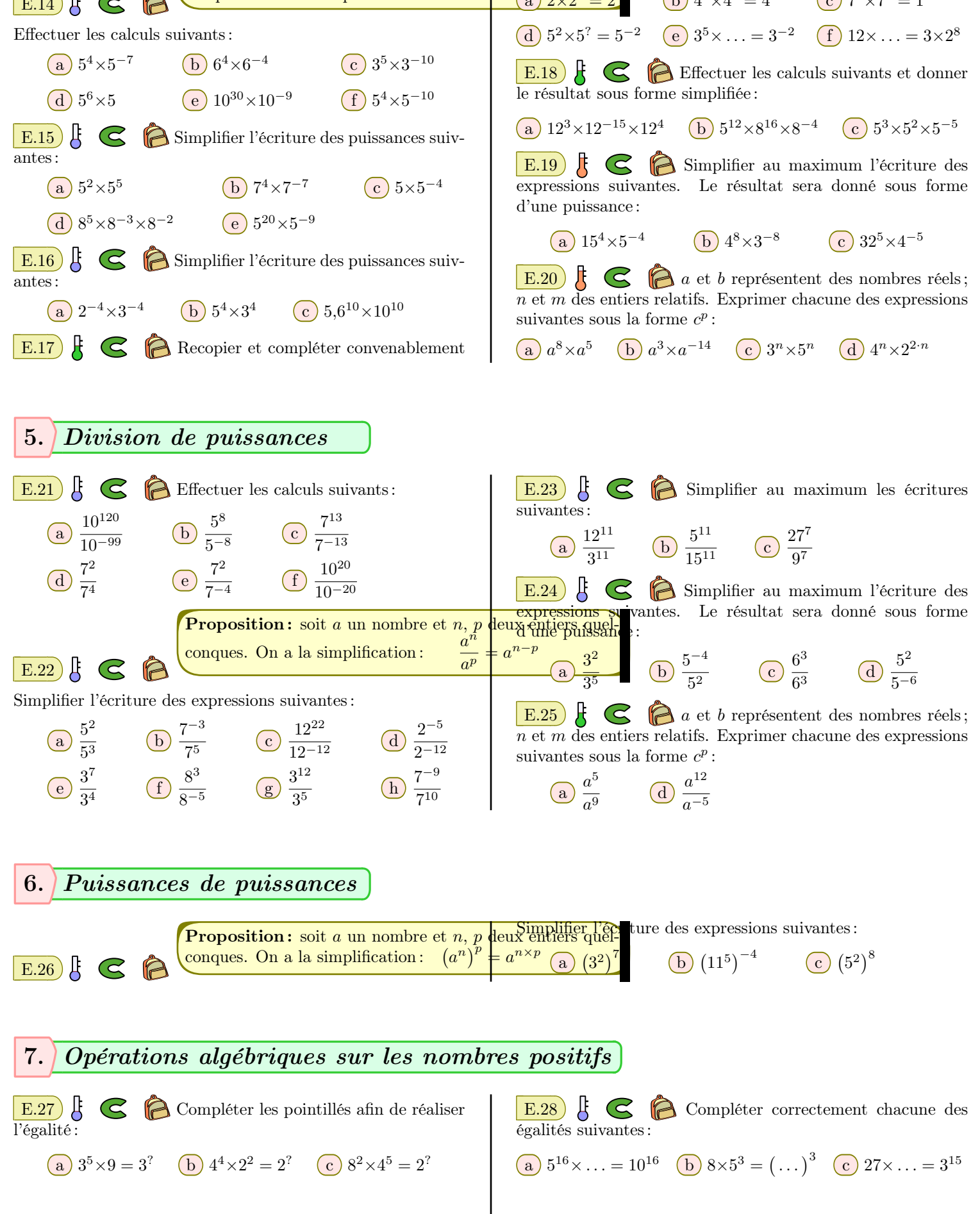

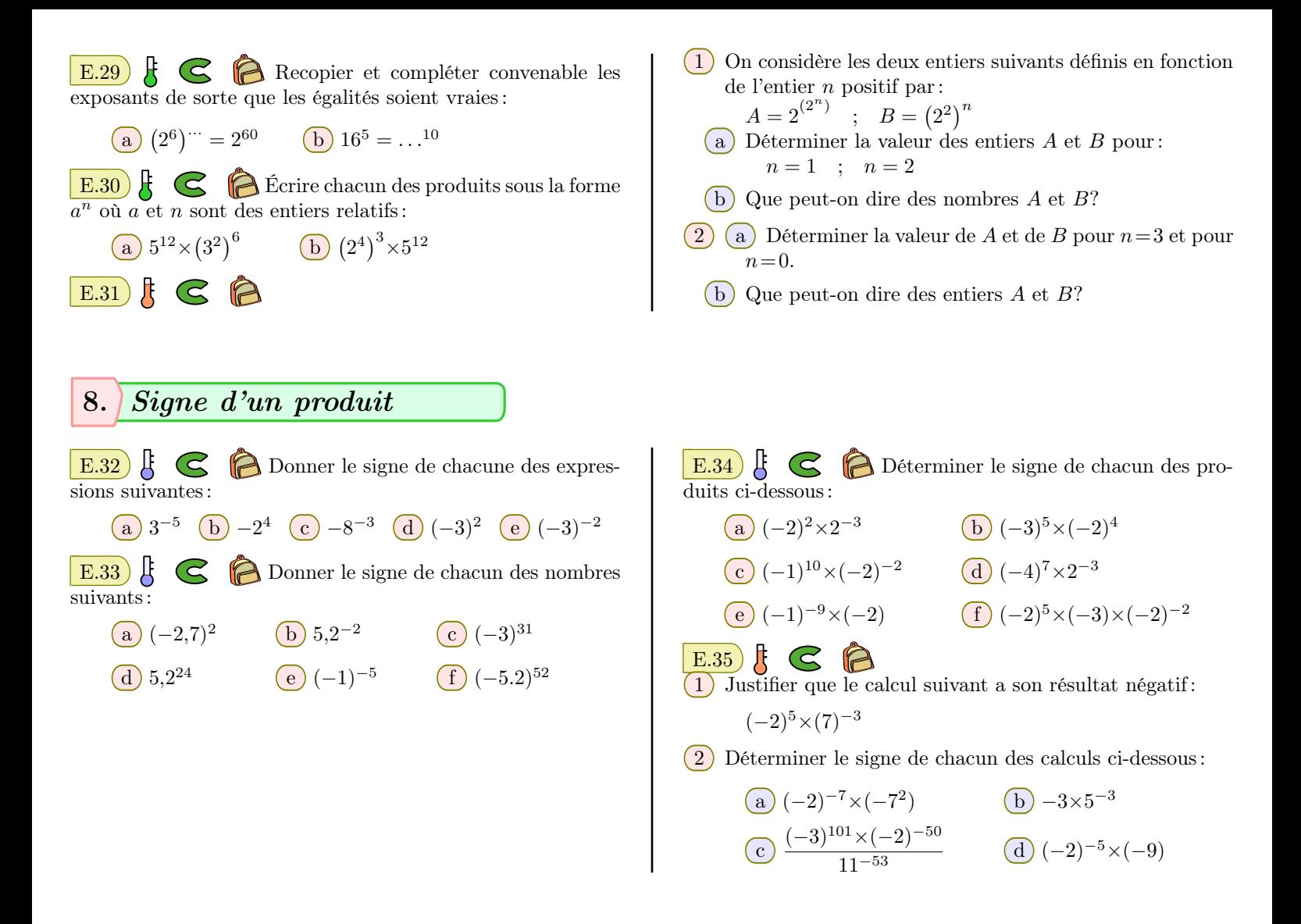

#### 9. *Nombres relatifs et opérations sur les puissances*

 $E.36$   $\xi \in \mathbb{R}$ 1 Effectuer les opérations suivantes : **a**  $(-3)^4$  **b**  $-(3)^4$  **c**  $-3^4$ 2 Effectuer les opérations suivantes en prenant en compte de la priorité des opérations : **a**  $(-3)^2 \times (-3)^2$  **b**  $-5^{-2} \times (-5)^2$  $\overline{\text{c}}$  (−3)<sup>3</sup>×(−3)<sup>-4</sup>  $\overline{\text{d}}$  (−4<sup>6</sup>)<sup>4</sup> E.37)  $\left\{\right.$  Simplifier l'écriture des expressions suivantes : **a**  $(-2)^6$  **b**  $(-4)^{-3} \times 4^5$ c *−*3 <sup>5</sup>*×*<sup>3</sup> *<sup>−</sup>*<sup>2</sup>*×*(*−*3)*−*<sup>7</sup> <sup>d</sup> (*−*2)<sup>5</sup>*×*(*−*6)<sup>5</sup> E.38  $\left| \xi \right|$   $\bigcirc$  Déterminer le signe de chacun des produits ci-dessous :  $\binom{a}{2}$  (−2)<sup>2</sup>×2<sup>-3</sup>  $\binom{b}{2}$   $(-3)^5 \times (-2)^4$ <sup>c</sup> (*−*1)<sup>10</sup>*×*(*−*2)*−*<sup>2</sup> <sup>d</sup> (*−*4)<sup>7</sup>*×*<sup>2</sup> *−*3 suivantes suivantes : suivantes : suivantes :

E.39  $\leftarrow$   $\leftarrow$  Simplifier l'écriture des expressions a)  $\frac{7^{-8}}{7}$  $\frac{7^{-8}}{-7^{-5}}$  **b**  $\frac{(-3)^7}{-3^5}$  $\frac{(-3)^7}{-3^5}$  **c**  $-\frac{(-11)^4}{55^4}$ 55<sup>4</sup> E.40  $\sharp$   $\epsilon$   $\approx$   $\epsilon$  Simplifier l'écriture des expressions <sup>a</sup> (*−*5)<sup>4</sup>*×*<sup>5</sup> *<sup>−</sup>*<sup>8</sup> b 3 *<sup>−</sup>*<sup>3</sup>*×*(*−*3)*−*<sup>3</sup> <sup>c</sup> (*−*5)<sup>2</sup>*×*(*−*5)<sup>7</sup> E.41  $\leftarrow$  Simplifier l'écriture des expressions a)  $\frac{(-7)^7}{75}$  $\frac{(-7)^7}{7^5 \times (-7)^2}$  **b**  $\frac{(-2)^5 \times 6^5}{(-12)^{-3}}$  $\frac{(-2)^5 \times 6^5}{(-12)^{-3}}$  **c**  $\frac{(-5)^{-7}}{-5^4 \times (-5)}$ *−*5 <sup>4</sup>*×*(*−*5)*−*<sup>4</sup> E.42 Simplifier l'écriture des expressions  $\frac{3^{-5} \times (-3)^{-4}}{2^{-5}}$  $\frac{\times (-3)^{-4}}{-3^{-5}}$  **b**  $\frac{(-2)^4 \times 4^2}{2^8}$ 2 8

# 10. *Problèmes*

# $E.43$   $\xi$   $\odot$   $\odot$

1) Montrer qu'une journée contient  $8,64\times10^4$  secondes.

 $(2)$  La vitesse de la lumière est de  $3\times10^{5}$  *km*<sup> $\prime$ </sup>s.

a Combien de kilomètres parcourt la lumière en une journée?

b Convertir cette longueur en mètres.

 $E.44$   $E \n\odot R$  $\overline{(1)}$  Ranger dans l'ordre croissant les entiers suivants :  $2$  ;  $2^2$  ;  $2^3$  ;  $2^4$ 

2) Ranger dans l'ordre croissant les nombres suivants : 1  $\frac{1}{2}$  ;  $\left(\frac{1}{2}\right)$ 2  $\Big)^2$  ;  $\Big(\frac{1}{2}\Big)$ 2  $\Big)^3$  ;  $\Big(\frac{1}{2}\Big)$ 2  $\setminus^4$ 

**E.45**  $\sharp$   $\subseteq$   $\bigoplus$   $\bigoplus$   $\bigoplus$  *ABCD* est un rectangle qui a pour aire 2 <sup>11</sup> *cm*<sup>2</sup> et tel que :  $AB = 2^5 cm$ .

1 Calculer *AD* en *cm*. On donnera le résultat sous forme d'une puissance de 2.

2 Calculer le périmètre de *ABCD* en *cm*. On donnera la

### 11. *Problèmes et géométrie*

E.48  $\parallel$   $\parallel$   $\parallel$   $\parallel$   $\parallel$   $\parallel$  0n considère la configuration cidessous : A B  $\mathcal{C}_{0}$ M N  $\stackrel{2}{\searrow}$  10 3  $3, 2 + 1011$  $400 \times 10^{10}$  $5^{\frac{1}{2}}$  $\mathbf{\Lambda}$ 

hauteur de 1 mètre.

À chaque rebond, elle rebondit des  $\frac{3}{4}$  de la hauteur d'où elle est tombée.

E.46  $\upbeta$   $\bigodot$   $\bigodot$   $\bigodot$   $\bigodot$   $\bigodot$  alaisse tomber une balle d'une

réponse sous forme  $a \times 2^6$  où  $a$  est un entier.

Quelle hauteur atteint la balle au cinquième rebond? Arrondir au *cm* près.

E.47  $\left| \xi \right| \leq \hat{P}$  Léa observe à midi, au microscope, une cellule de bambou.

Au bout d'une heure, la cellule s'est divisée en deux. On a alors deux cellules.

Au bout de deux heures, ces deux cellules se sont divisées en deux.

Léa note toutes les heures les résultats de son observation. À quelle heure notera-t-elle, pour la première fois, plus de 200 cellules?

*Laisser apparentes toutes traces de recherches. Même si le travail n'est pas terminé, il en sera tenu compte dans la notation.*

Les droites (*BM*) et (*CN*) sont sécantes au point *A*. Montrer que les droites (*BC*) et (*MN*) sont parallèles.

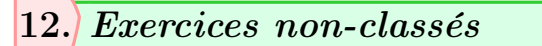

- $E.49$ ) A 1 Donner la troncature au millième près de *A*= 25,3467.
- 2 Donner l'arrondi à 10*−*<sup>2</sup> près de :  $B = 75,2445$  ;  $C = 0,3596$ .
- 3 Donner un encadrement au dixième près de *D* = 23,74.